# **Capítulo 5.**

# **Resultados.**

# **5.1. Introducción**

 Una vez que hemos desarrollado estos experimentos de forma individual, buscamos la comparativa éntrelos distintos métodos en cada experimento.

 Para poder desarrollar los experimentos sin intervalos de tiempo (Ceder, 2001), la única modificación que hemos tenido que realizar, radica en anular el intervalo de tiempo de espera permitido en cada nodo,  $[WTmin_k, WTmax_k]$ .

 En resumen, los ocho experimentos expuestos en el capítulo anterior se han resuelto considerando que hay sincronización de dos autobuses en un nodo si llegan a la vez, es decir, sin intervalo de tiempo (Ceder) y considerando que hay sincronización si llegan dentro de un intervalo de tiempo (Eranki). Es decir, se plantean 16 experimentos. Cada experimento se resuelve usando CPLEX o bien usando el algoritmo aproximado. En total son pues 32 ejecuciones

#### **5.2. Resultados obtenidos.**

 La tabla que mostramos a continuación muestra las dimensiones de los 16 problemas que se han estudiado y los cuales se han resuelto de forma exacta y aproxiamda.

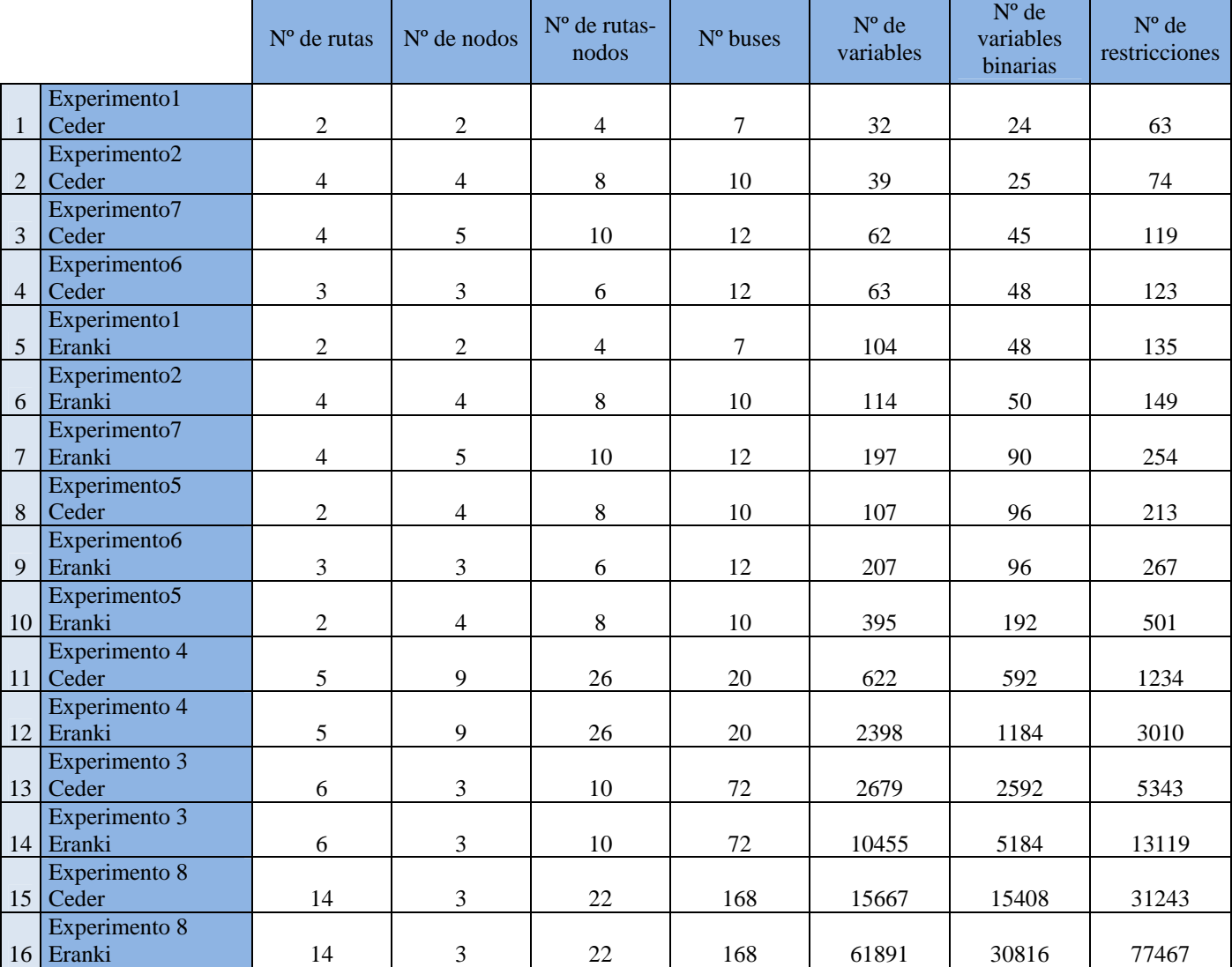

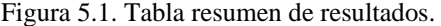

 El orden establecido en la tabla se rige dependiendo del número de variables binarias del problema. Este número indicará la complejidad en su resolución. El número de soluciones de un modelo lineal crece exponencialmente con el número de variables binarias. Esta conclusión se validará con los resultados de los métodos exactos.

#### **5.2.1. Evolución de las Variables y Restricciones.**

 A continuación mostraremos un par de gráficas, las cuales nos darán una clara visión de cómo influye la complejidad de la red, es decir número de nodos y rutas, al desarrollo de cada uno de los experimentos con su conjunto de variables y restricciones.

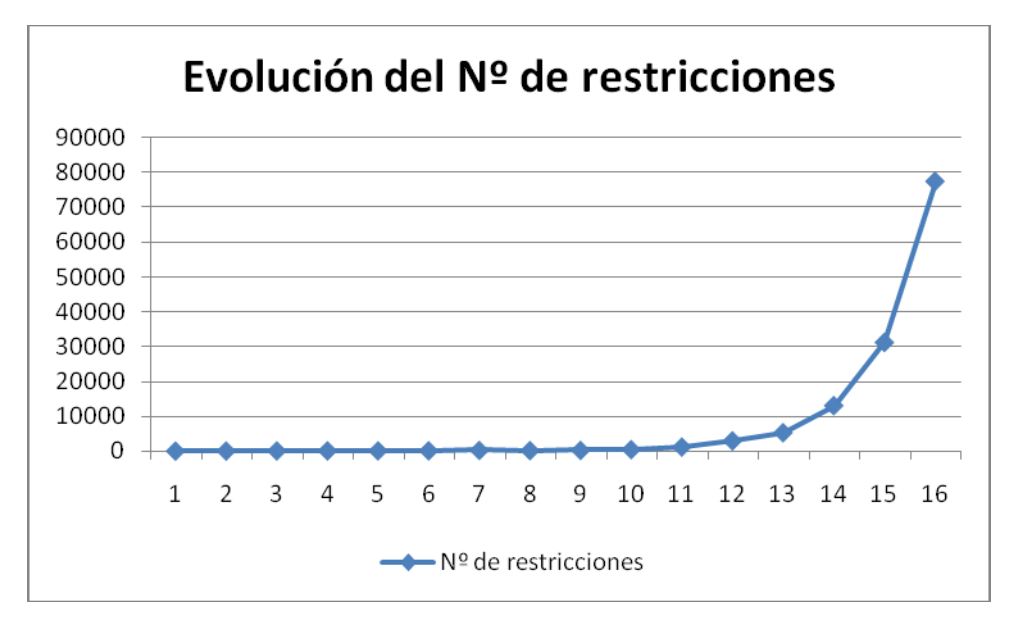

Figura 5.2. Gráfica de Evolución de las restricciones.

 Observamos que la gráfica es prácticamente de evolución exponencial, de tal forma que se disparan el número de restricciones conforme se aumenta el número de nodos, o de rutas; como mostraremos posteriormente, esto influye de forma directa en los tiempos de compilación.

 De igual forma, las variables necesarias para poder resolver cada uno de los experimentos, irán directamente relacionadas con la complejidad de cada red estudiada.

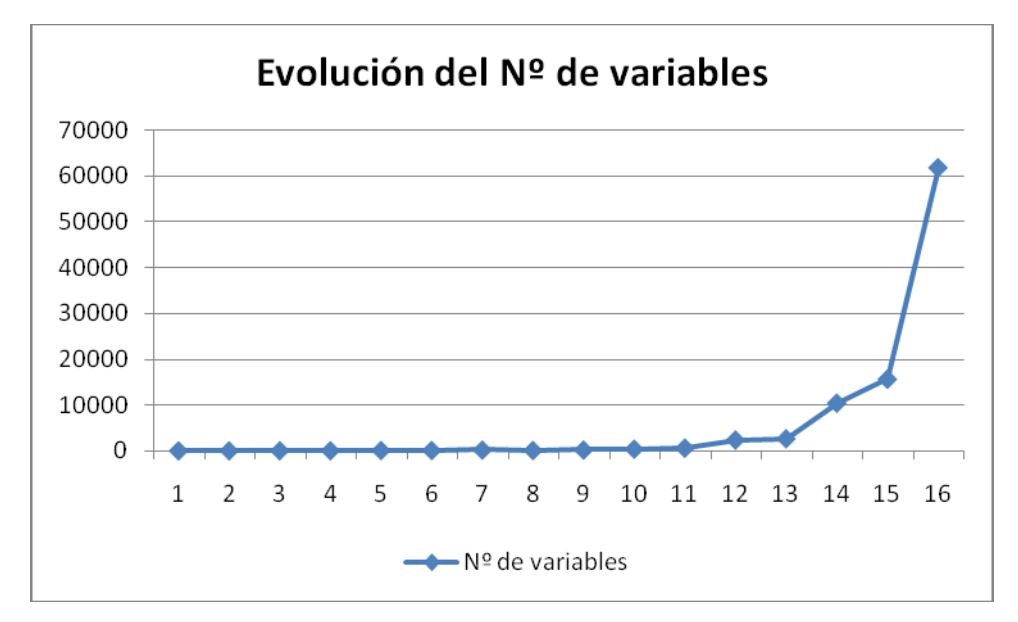

Figura 5.3. Gráfica de Evolución de las variables.

 La gráfica que se obtiene es prácticamente idéntica, a la mostrada para la evolución de las restricciones, mostrando una evolución exponencial. Estos factores son lo que hacen que la ejecución en algunos casos sea inviable, ya que el tiempo de CPU se dispara, teniendo incluso que finalizar el estudio, antes de que se llegue al óptimo.

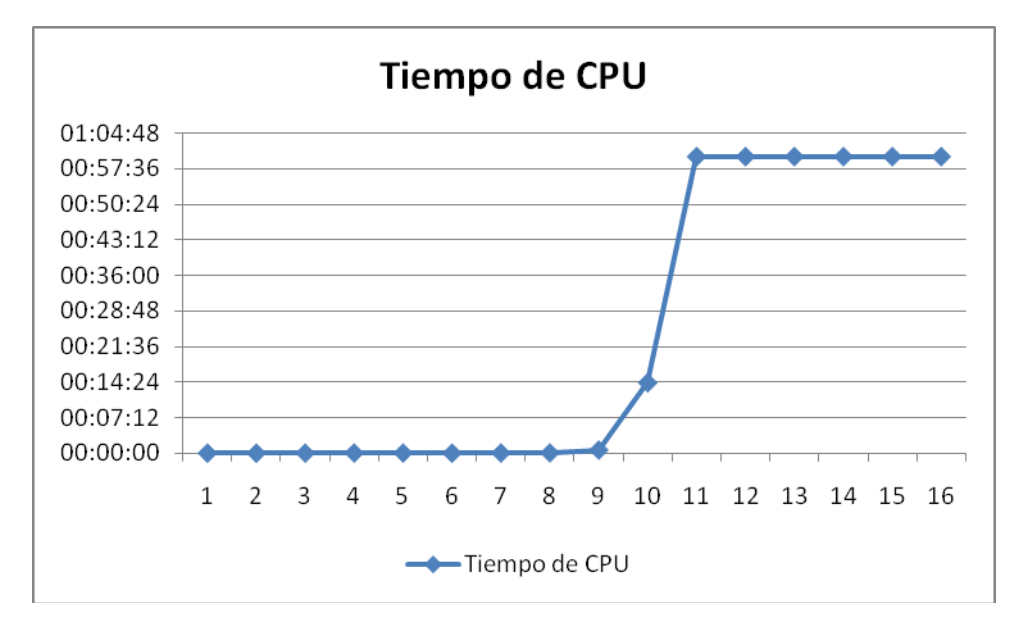

Figura 5.4. Gráfica de los tiempos de CPU.

 Para los distintos experimentos estudiados, se puede visualizar como existe una discrepancia en la utilización de la CPU, de tal forma que para algunas de las redes estudiadas, los tiempos son ínfimos, mientras que cuando llegamos a un punto determinado de complejidad, da un salto hacia valores de compilación prohibitivos.

#### **5.2.2. Variación de la complejidad de una red dependiendo del modelo.**

 Con un mismo experimento, vamos a extrapolar para el modelo de sincronización simultánea de Ceder, y el modelo de sincronización para un intervalo de tiempo de Eranki; de tal forma que se verá que para la misma red de transporte, las variables y restricciones se ven modificadas.

 Tomando la red de transporte más sencilla, es decir dos nodos y dos rutas, las cuales pasan por dichos nodos, vemos que existe una diferencia plausible entre el número de variables y el número de restricciones. Por medio de la figura 4.5, podemos ver que estamos más que triplicando el número de variables, y sobrepasamos el doble del número de restricciones si comparamos los dos modelos.

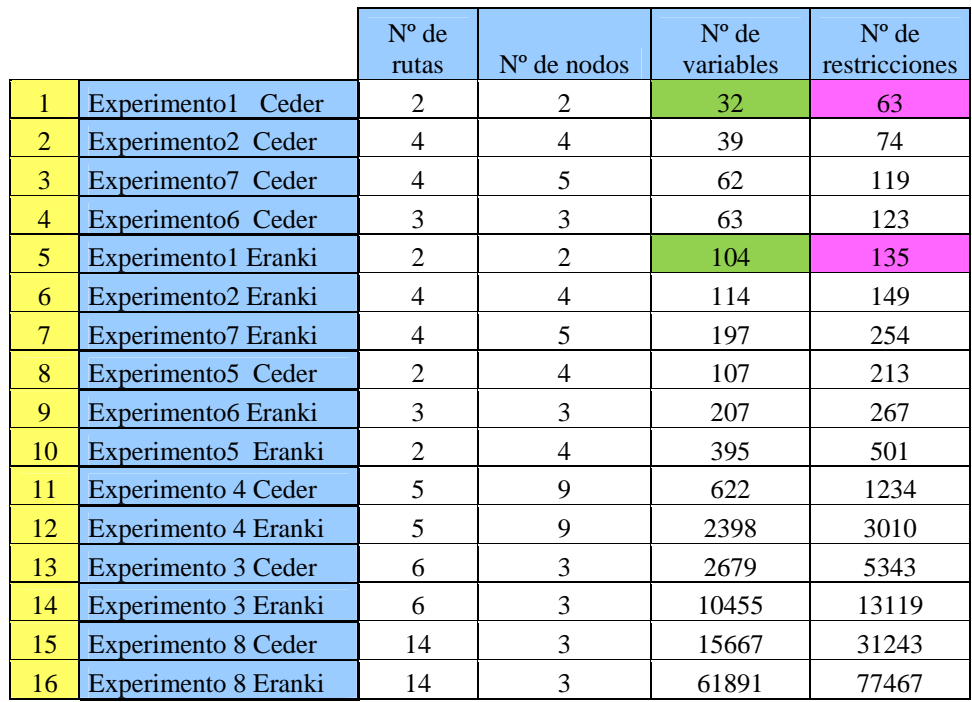

Figura 5.5. Evolución de las variables y restricciones según modelo.

 Esta diferencia clara en la complejidad del experimento, radica en que cuando estamos trabajando bajos los parámetros del modelo de sincronización para un intervalo de tiempos de Eranki, tenemos que introducir los intervalos de tiempos permitidos en cada nodo, por lo que este hecho influye en que se tienen que comprobar que los distintos autobuses de las distintas rutas entren en dicho intervalo, y además coincidan en el nodo.

 El número de variables y restricciones varía y se incrementa conforme aumentamos la complejidad de la red de transporte tratada; ahora bien, el paso de un modelo a otro no provocará una variación con respecto a una red más sencilla o más compleja.

|                |                      | $N^{\circ}$ de<br>rutas | $No$ de nodos  | $No$ de<br>variables | $N^{\circ}$ de<br>restricciones |
|----------------|----------------------|-------------------------|----------------|----------------------|---------------------------------|
| $\mathbf{1}$   | Experimento1 Ceder   | 2                       | 2              | 32                   | 63                              |
| 2              | Experimento2 Ceder   | 4                       | $\overline{4}$ | 39                   | 74                              |
| 3              | Experimento7 Ceder   | 4                       | 5              | 62                   | 119                             |
| $\overline{4}$ | Experimento6 Ceder   | 3                       | 3              | 63                   | 123                             |
| 5              | Experimento1 Eranki  | $\overline{2}$          | $\overline{2}$ | 104                  | 135                             |
| 6              | Experimento2 Eranki  | 4                       | 4              | 114                  | 149                             |
| 7              | Experimento7 Eranki  | 4                       | 5              | 197                  | 254                             |
| 8              | Experimento5 Ceder   | 2                       | 4              | 107                  | 213                             |
| 9              | Experimento6 Eranki  | 3                       | 3              | 207                  | 267                             |
| 10             | Experimento5 Eranki  | $\overline{2}$          | 4              | 395                  | 501                             |
| 11             | Experimento 4 Ceder  | 5                       | 9              | 622                  | 1234                            |
| 12             | Experimento 4 Eranki | 5                       | 9              | 2398                 | 3010                            |
| 13             | Experimento 3 Ceder  | 6                       | 3              | 2679                 | 5343                            |
| 14             | Experimento 3 Eranki | 6                       | 3              | 10455                | 13119                           |
| 15             | Experimento 8 Ceder  | 14                      | 3              | 15667                | 31243                           |
| 16             | Experimento 8 Eranki | 14                      | 3              | 61891                | 77467                           |

Figura 5.6. Comparación entre experimentos.

 Si establecemos una comparativa exacta entre las variables y restricciones, veremos cómo aumentan en el mismo número, para cada experimento. Estableciendo además, el porcentaje de aumento de dichos parámetros.

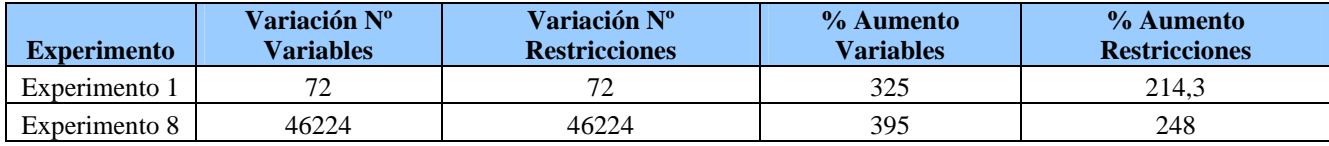

Figura 5.7. Comparativa de los parámetros.

#### **5.2.3. Variación de la Función Objetivo.**

 Todos los experimentos analizados, de forma independiente a la complejidad de la red, buscan maximizar las sincronizaciones en cada uno de los nodos, para las distintas rutas, y por ende minimizar los costes que esto supone. Como hemos visto anteriormente, utilizaremos un método exacto y uno aproximado, y por tanto poder valorar los resultados de la función objetivo. Siempre los resultados de aplicar el método exacto (CPLEX) saldrán mejores que aplicar el método aproximado (algoritmo Eranki), siempre y cuando no se interrumpa su ejecución. Os tiempos de CPU del algoritmo aproximado no llegan a un segundo en todos los casos. Este hecho quedará reflejado en la figura 5.8.

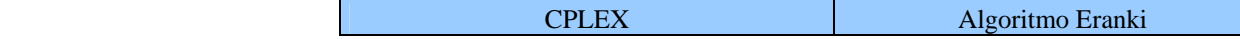

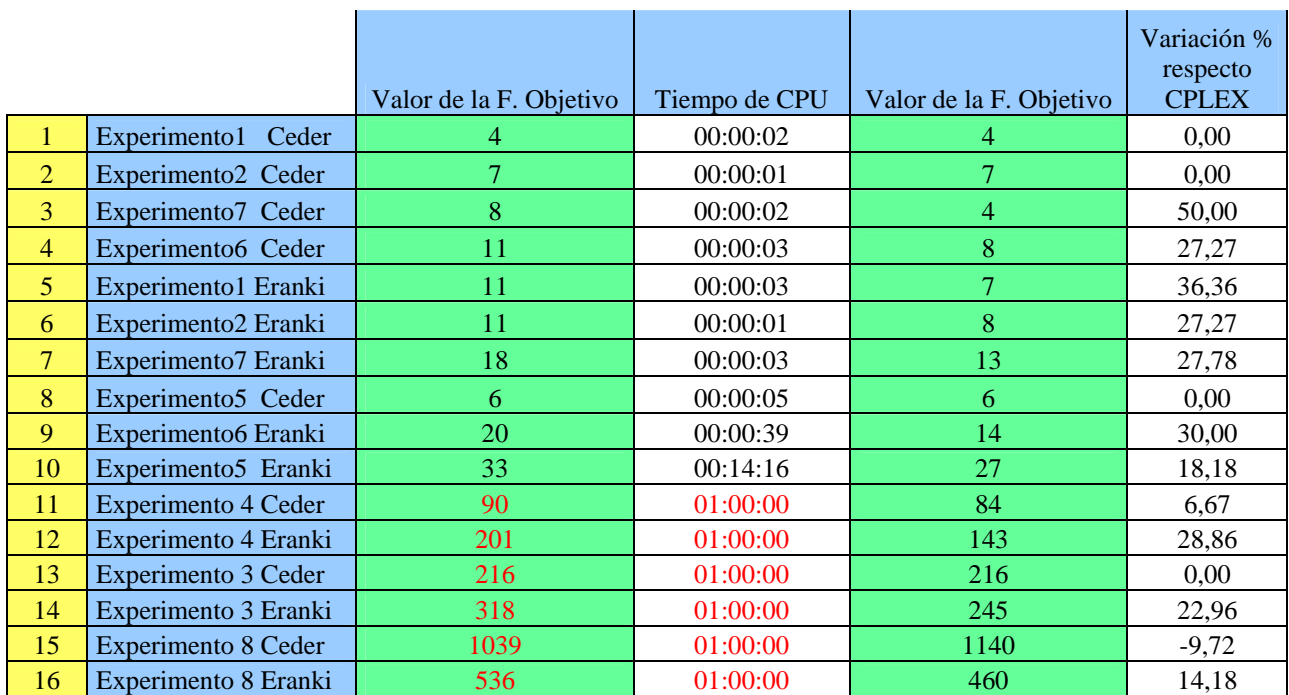

Figura 5.8. Valores de la F.Objetivo.

 Para poder analizar los valores resultantes de la función objetivo, tendremos que diferenciar entre los casos que se han terminado de compilar con CPLEX, y aquellos en los que hemos finalizado su compilación, cuando el tiempo de CPU supera la hora. Gráficamente, se mostrará la diferencia.

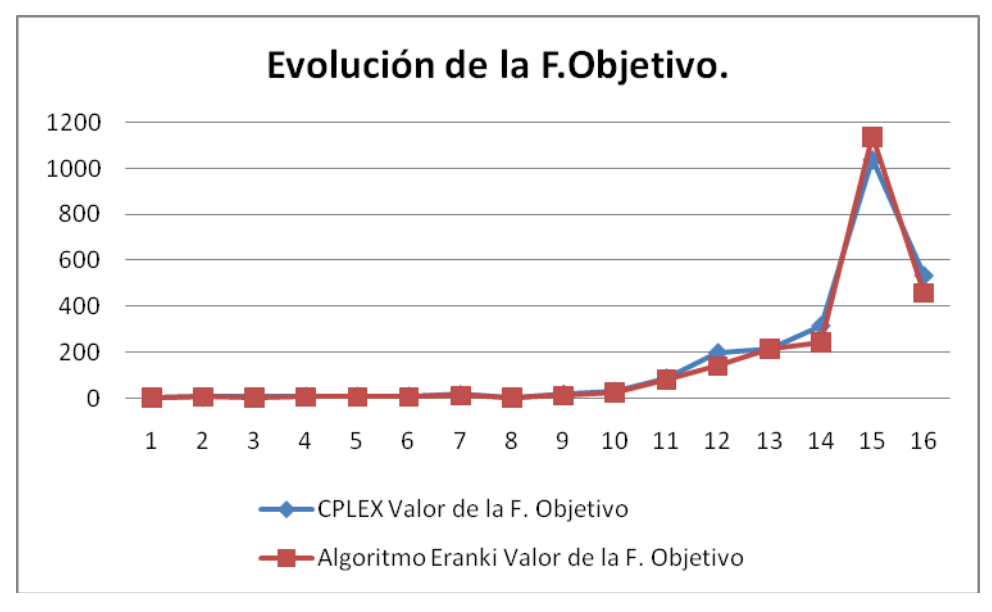

Figura 5.9. Evolución de la F.Objetivo I.

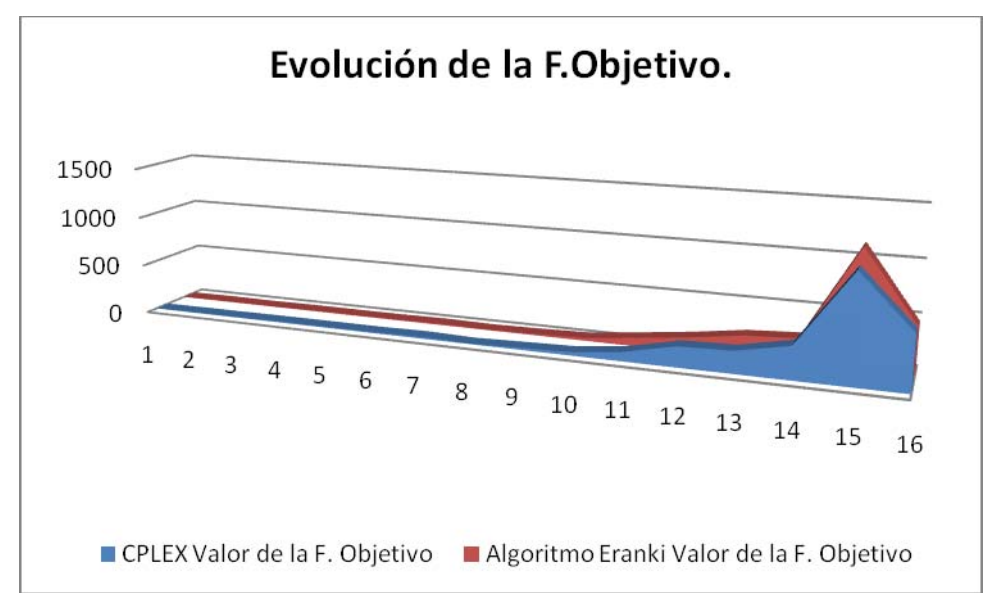

Figura 5.10. Evolución de la F.Objetivo II

 Si nos centramos en aquellos casos en los que no podamos finalizar la compilación, debido a los tiempos de CPU, podremos concluir que se obtienen resultados muy buenos, en casi todos los casos mejoramos los que se han obtenido por medio del algoritmo aproximado del modelo de Eranki.

|    |                         | <b>CPLEX</b>                  | <b>ERANKI</b>              |
|----|-------------------------|-------------------------------|----------------------------|
|    |                         | Valor de<br>la F.<br>Objetivo | Valor de la<br>F. Objetivo |
|    | Experimento 4           |                               |                            |
| 11 | Ceder                   | 90                            | 84                         |
| 12 | Experimento 4<br>Eranki | 201                           | 143                        |
| 13 | Experimento 3<br>Ceder  | 216                           | 216                        |
|    | Experimento 3           |                               |                            |
| 14 | Eranki                  | 318                           | 245                        |
| 15 | Experimento 8<br>Ceder  | 1039                          | 1140                       |
| 16 | Experimento 8<br>Eranki | 536                           | 460                        |

Figura 5.11. Tabla de experimentos con tiempos de CPU extensos.

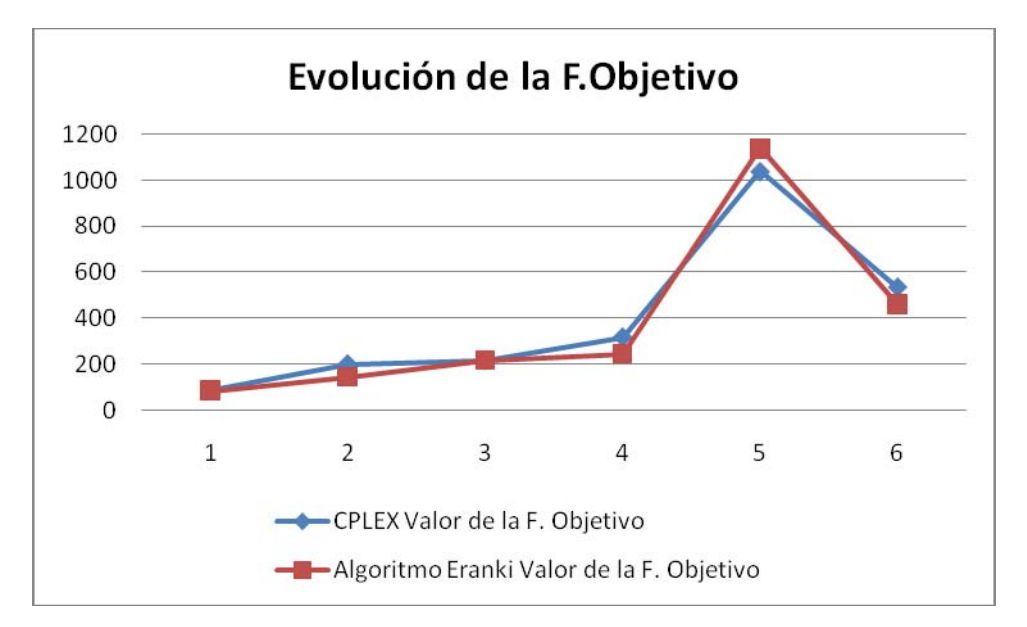

Figura 5.12. Evolución de la F.Objetivo para tiempos de CPU superiores a una hora.

 Se podría concluir que aún si llegar al óptimo, la solución dada por el paquete informático exacto CPLEX supera a la obtenida de forma aproximada, por medio del algoritmo de Eranki.

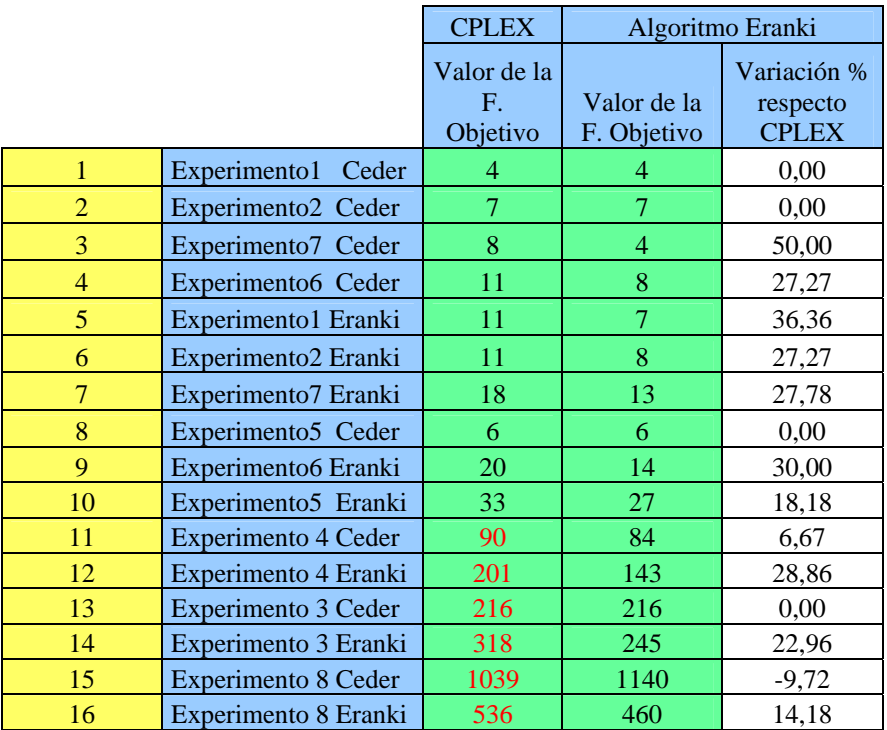

Figura 5.13. Variación de CPLEX con respecto a Eranki.

 Una vez que se finaliza la experimentación por medio de los distintos métodos usados, pasamos a valorar en porcentaje la diferenciación entre ellos. Para ello, hacemos uso de la figura 5.13. Observamos que la variación con porcentaje positivo radica en una mejor solución para la función objetivo obtenida por CPLEX, que por Eranki.

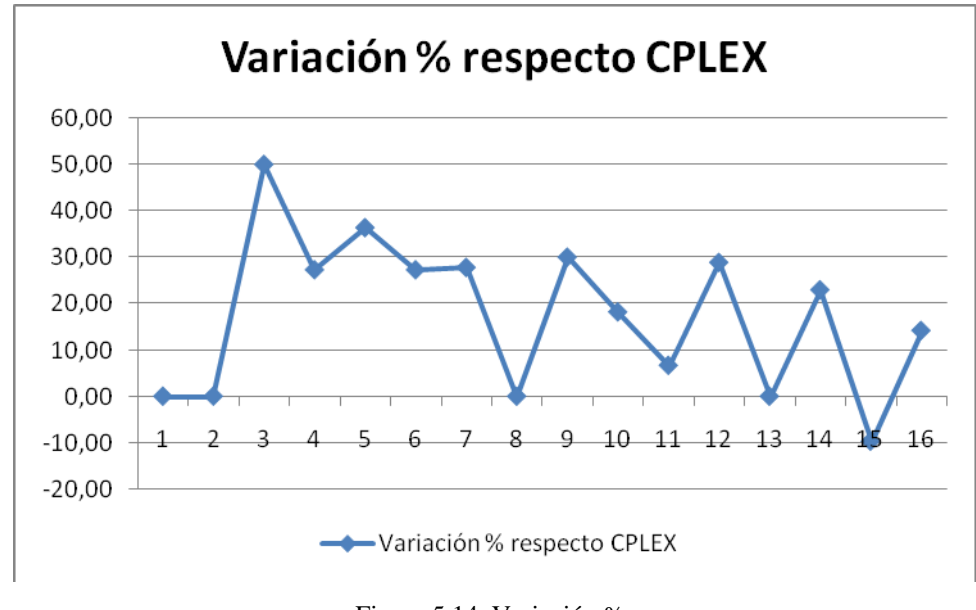

Figura 5.14. Variación %.

# **5.3 Análisis de Sensibilidad.**

 Una vez que tenemos todos los experimentos compilados, a través de los distintos métodos (paquete informático exacto CPLEX, y el algoritmo aproximado que se ha obtenido a través del Modelo de sincronización para un intervalo de tiempo de Eranki),

se han obtenido una serie de resultados para cada una de las redes de transporte estudiadas. El siguiente paso que vamos a dar, se centrará en utilizar un único experimento de los que hemos valorado anteriormente, para observar cómo podemos variar las sincronizaciones que se producen, si modificamos una serie de parámetros. En concreto nuestro análisis se centrará en:

- Variar la frecuencia de las rutas.
- Modificar los límites del intervalo permitido.
- Mantener constante la diferencia de rango del intervalo de tiempo permitido, mientras variamos ambos límites.

 Hemos tomado el experimento 2 como base para realizar todas las variaciones de los parámetros. Se ha escogido este experimento, debido a que no tiene una red excesivamente compleja, pero sí contiene un número bastante bueno de rutas y nodos, lo que la hace perfectamente adecuado para poder desarrollar sobre él, el análisis de sensibilidad. Antes de introducir los distintos estudios, vamos a recordar la red para tener mucho más claro los distintos parámetros que iremos modificando.

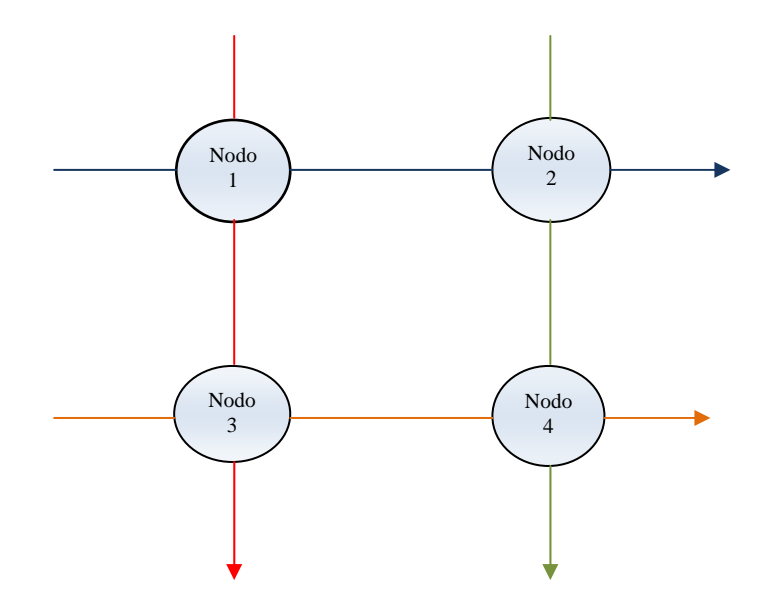

Figura 5.15. Red del experimento 2.

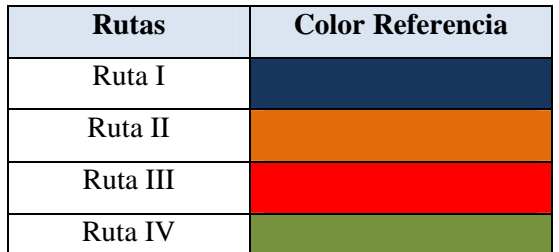

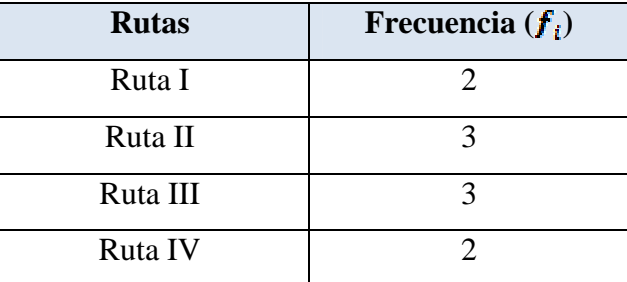

Figura 5.16. Referencia de rutas. Figura5.17. Frecuencia para cada ruta.

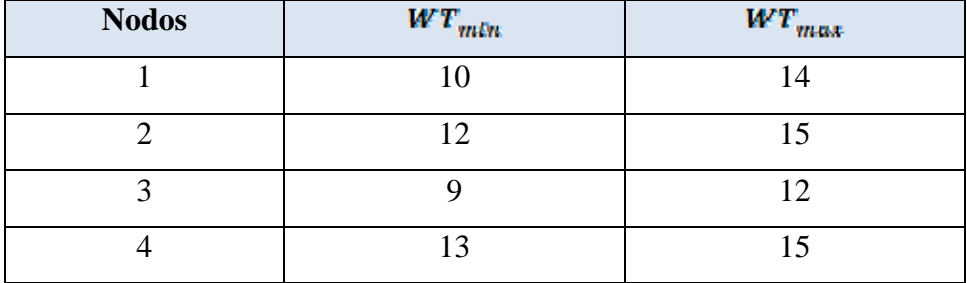

Figura 5.18. Límites del intervalo de tiempo para cada nodo.

 Una vez que hemos recordado los datos básicos que nos serán fundamentales para realizar nuestro estudio, pasamos a desarrollar cada uno de los análisis de sensibilidad que nos darán una idea de cómo evolucionan las sincronizaciones conforme variamos los datos de partida de la red de transporte.

### **5.3.1. Variación de la Frecuencia de las rutas.**

 En primer lugar realizaremos una variación de la frecuencia con que trabaja cada ruta, es decir, iremos modificando el número de autobuses, para ver cómo influye en las sincronizaciones que se producen en cada nodo.

 El estudio se realizará variando la frecuencia para cada ruta, de tal forma que primero variamos la frecuencia de una de las rutas, mientras que las demás se mantienen constante, para posteriormente provocar una variación de la frecuencia de todas las rutas.

 Si variamos únicamente la frecuencia de la Ruta I, de tal forma que la vamos aumentando, se obtienen los siguientes resultados.

| <b>Nodos</b> | $f(Ruta I)=2$ | $f(Ruta I)=3$ | $f(Ruta I)=4$ | $f(Ruta I)=5$ | $f(Ruta I)=6$ |
|--------------|---------------|---------------|---------------|---------------|---------------|
| Nodo 1       |               |               |               |               |               |
| Nodo 2       |               |               |               |               |               |
| Nodo 3       |               |               |               |               |               |
| Nodo 4       |               |               |               |               |               |
| <b>Total</b> |               |               |               |               |               |

Figura 5.19. Tabla de variación de frecuencias para Ruta I

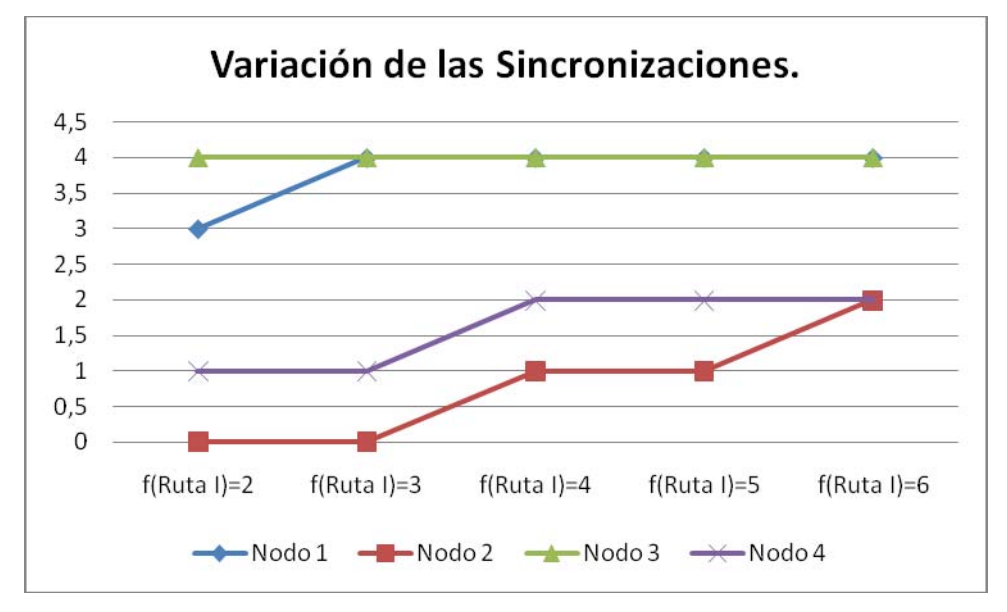

Figura 5.20. Gráfica de variación de sincronizaciones.

 Si miramos las sincronizaciones como un global, y no nodo a nodo, podemos observan como el aumentar la frecuencia de la ruta provoca que se produzcan un mayor número de sincronizaciones, llegando un momento en que se estanca, teniendo que forzar el modelo, para que las sincronizaciones vuelvan a mejorar.

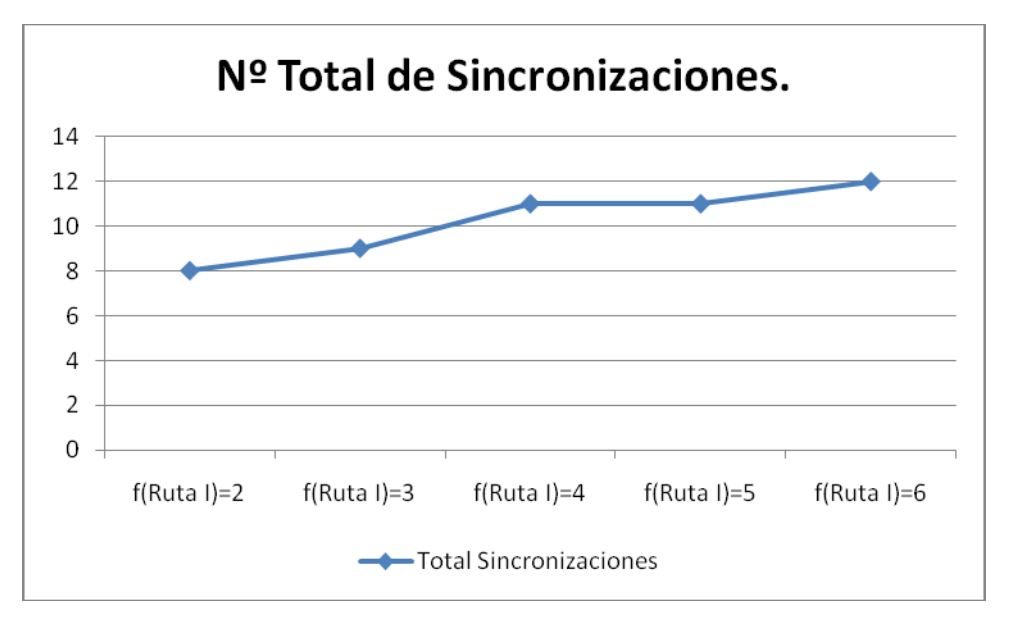

Figura 5.21. Número total de sincronizaciones.

 Si variamos únicamente la frecuencia de la Ruta II, de tal forma que la vamos aumentando, se obtienen los siguientes resultados.

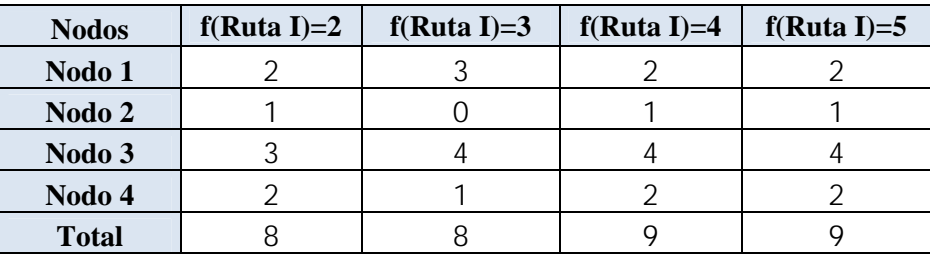

Figura 5.22. Tabla de variación de frecuencias para Ruta II

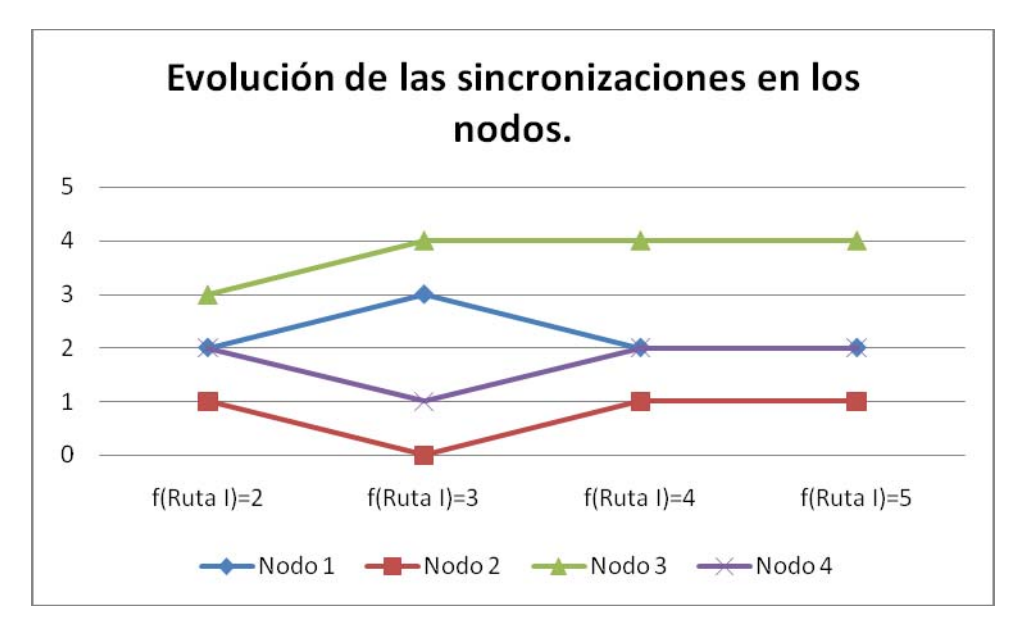

Figura 5.23. Evolución de las sincronizaciones para la Ruta II

 Si miramos las sincronizaciones como un global, y no nodo a nodo, podemos observan como el aumentar la frecuencia de la ruta provoca que se produzcan un mayor número de sincronizaciones, llegando un momento en que se estanca. Para la ruta II no es posible aumentar la frecuencia a seis, ya que el modelo se convierte en inadmisible, por lo que tendríamos que modificar el horizonte de planificación.

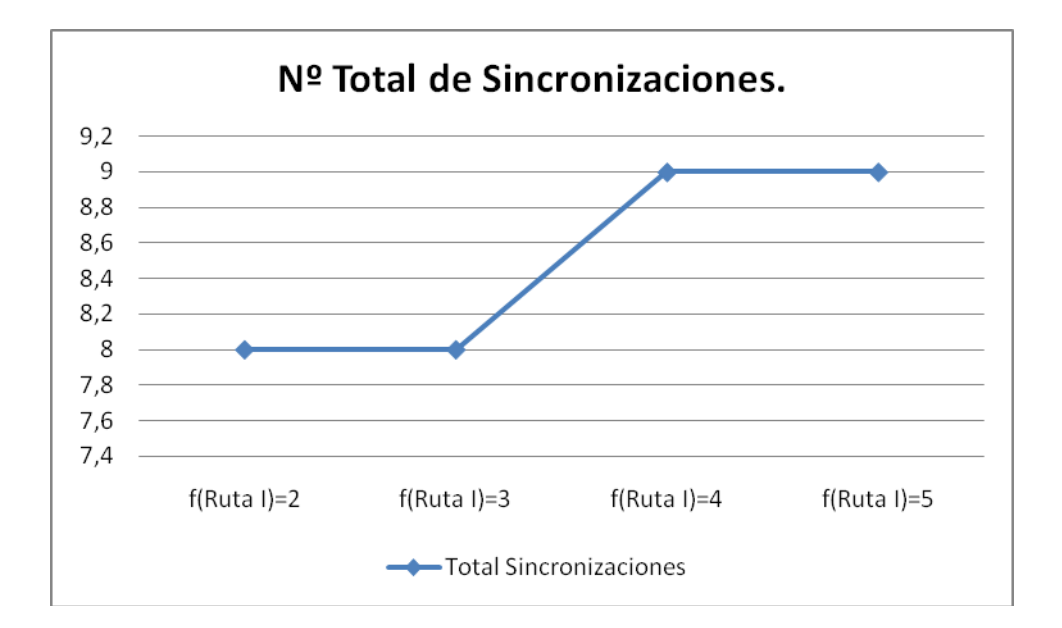

Figura 5.24. Número total de sincronizaciones.

 Si variamos únicamente la frecuencia de la Ruta III, de tal forma que la vamos aumentando, se obtienen los siguientes resultados.

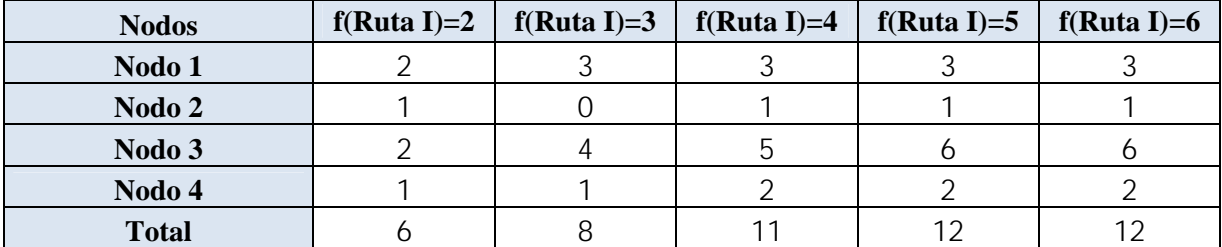

Figura 5.25. Tabla de evolución de sincronizaciones para la Ruta III.

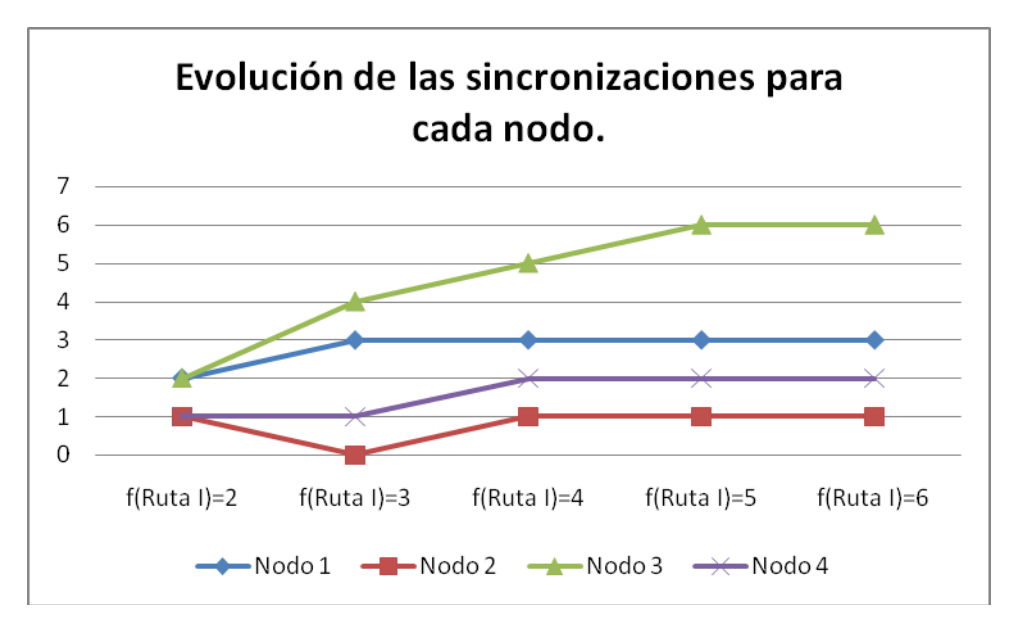

Figura 5.26. Evolución de sincronizaciones para la Ruta III

 Si miramos las sincronizaciones como un global, y no nodo a nodo, podemos observan como el aumentar la frecuencia de la ruta provoca que se produzcan un mayor número de sincronizaciones, llegando un momento en que se estanca. Para la ruta III es posible aumentar la frecuencia a seis, convirtiéndose en inadmisible si aumentamos la frecuencia a siete, por lo que tendríamos que modificar el horizonte de planificación.

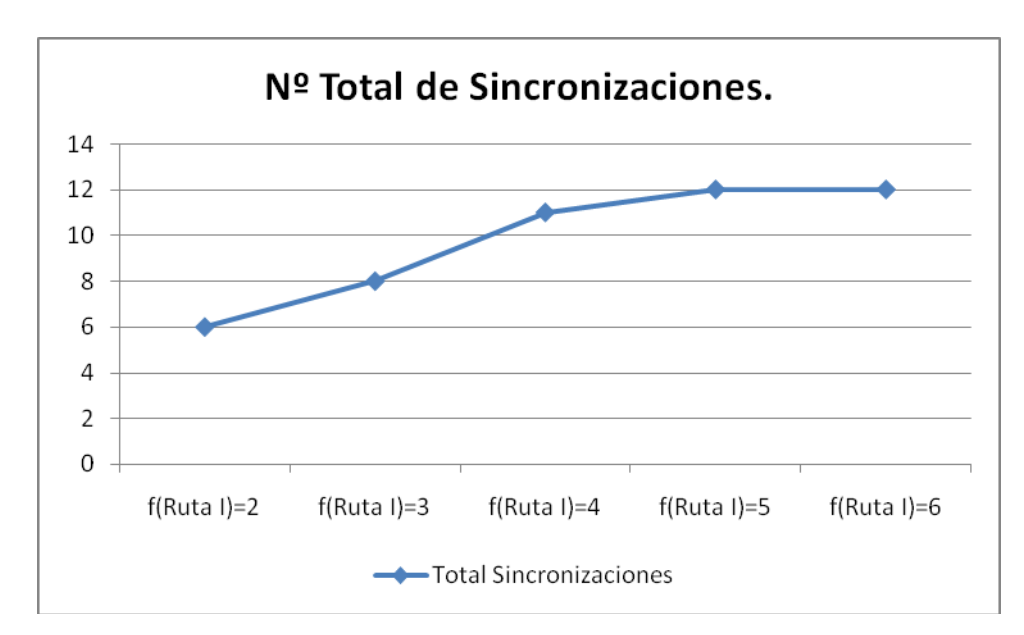

Figura 5.27. Nº total de sincronizaciones para la Ruta III.

18

 Si variamos únicamente la frecuencia de la Ruta IV, de tal forma que la vamos aumentando, se obtienen los siguientes resultados.

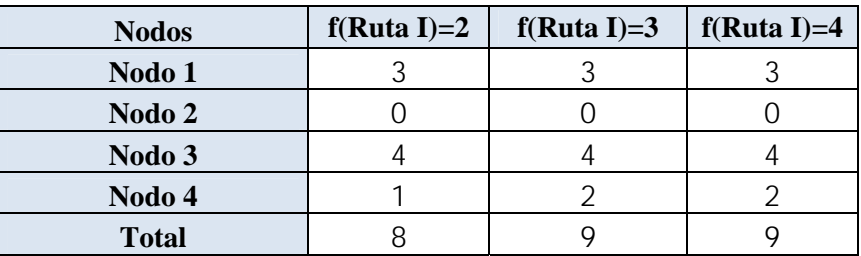

Figura 5.28. Tabla de sincronizaciones para la Ruta IV.

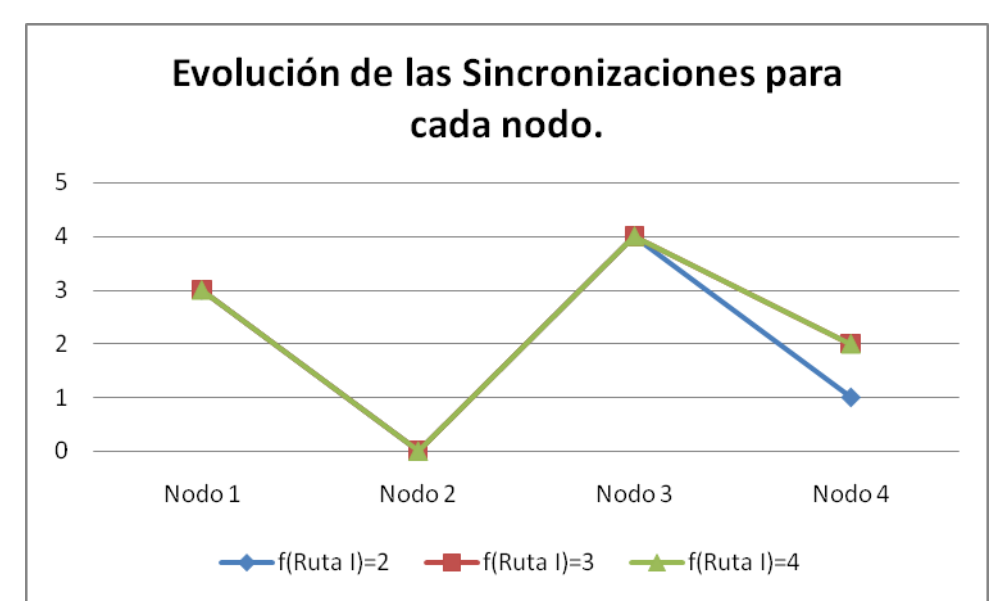

Figura 5.29. Evolución de las sincronizaciones para la Ruta IV.

 Si miramos las sincronizaciones como un global, y no nodo a nodo, podemos observan como el aumentar la frecuencia de la ruta provoca que se produzcan un mayor número de sincronizaciones, llegando un momento en que se estanca. Para la ruta IV no llegamos a aumentar la frecuencia a cinco, ya que el modelo se convierte en inadmisible, por lo que tendríamos que modificar el horizonte de planificación.

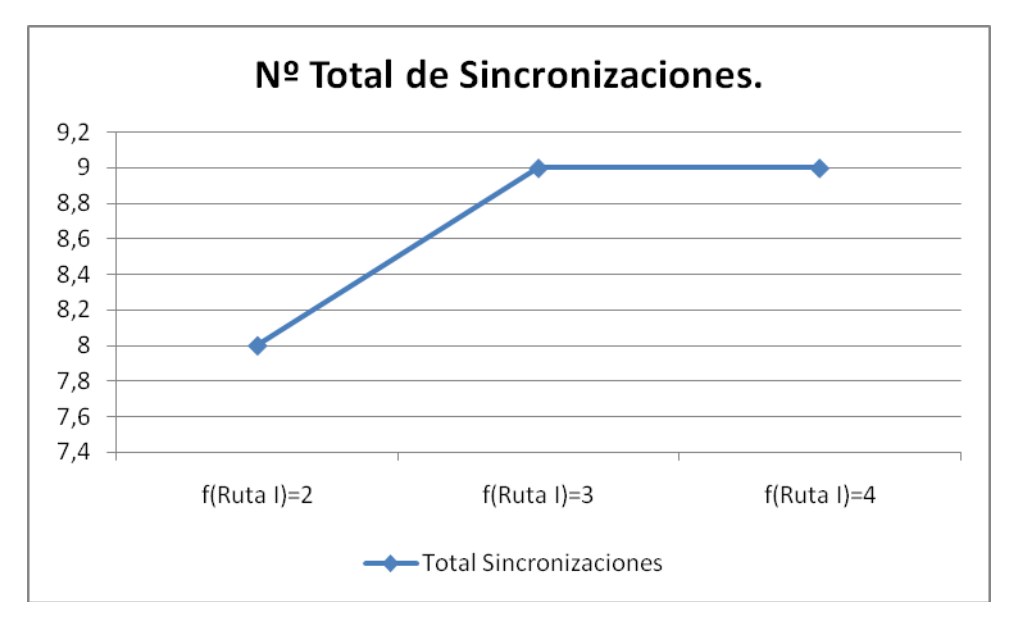

Figura 5.30. Número total de sincronizaciones para la Ruta IV.

 Una vez que realizamos el estudio ruta a ruta, pasamos analizar como variaría el modelo si modificamos a la vez la frecuencia de todas y cada una de las rutas.

| <b>Nodos</b> | $f(Ruta I)=2$ | $f(Ruta I)=3$ | $f(Ruta I)=4$ |
|--------------|---------------|---------------|---------------|
| Nodo 1       |               |               |               |
| Nodo 2       |               |               |               |
| Nodo 3       |               |               |               |
| Nodo 4       |               |               |               |
| <b>Total</b> |               |               |               |

Figura 5.31. Tabla de variación de frecuencias.

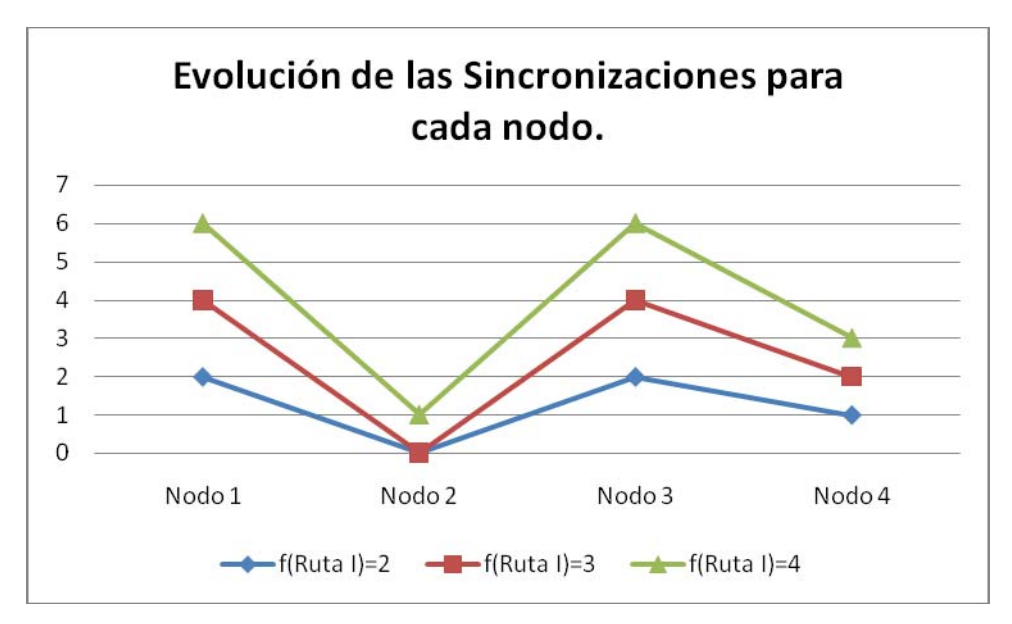

Figura 5.32. Variación de las sincronizaciones para cada nodo.

 Si representamos gráficamente el número total de las sincronizaciones que se producen, cuando variamos de manera conjunta la frecuencia de cada una de las rutas, veremos que las coincidencias en cada nodo se ven incrementadas considerablemente.

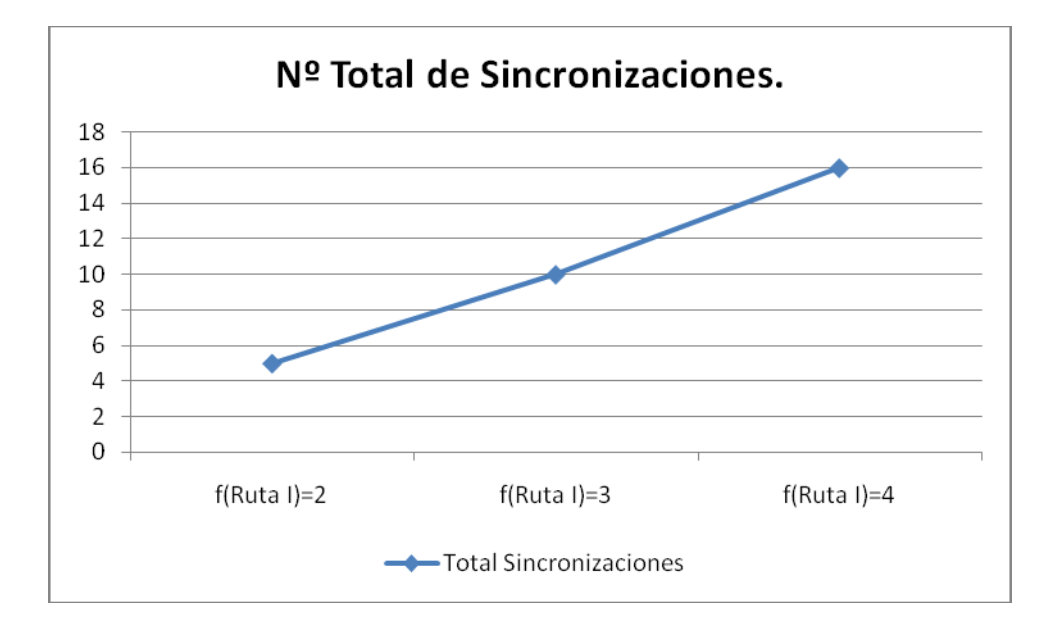

Figura 5.33. Variación total de las sincronizaciones.

#### **1.3.2. Variación del rango del intervalo de tiempo permitido para cada nodo.**

 Tal y como se ha visto anteriormente, el intervalo de tiempo permitido en cada nodo es uno de los puntos fundamentales a la hora de obtener las sincronizaciones máximas. Se puede observar cómo al variar el rango entre el límite mínimo y máximo, el número de coincidencias en cada nodo varía, por lo que resultaría muy útil realizar un análisis de sensibilidad que estuviera orientado hacia este parámetro, y sus posibles modificaciones.

 El estudio radicará en ir modificando el rango a cada uno de los intervalos de tiempo permitidos, de tal forma que cogiendo el intervalo para el nodo 1, se le aplique a todos y cada uno de los nodos, y así observar cómo se va modificando las sincronizaciones encontradas. Se tendrá que tener en cuenta, que existirán algunos rangos, que dependiendo de los límites mínimo y máximo hagan que la red se vuelva inadmisible.

Nos centramos en el intervalo de tiempo que nos proporciona el nodo 1, y variamos la holgura de dicho intervalo, esto se muestra en la figura 5.36. Partimos del intervalo [10, 14], a partir de este, sin modificar el límite inferior, vamos aumentando el superior, para tener una mayor holgura a la hora de coincidir los distintos autobuses de las distintas rutas.

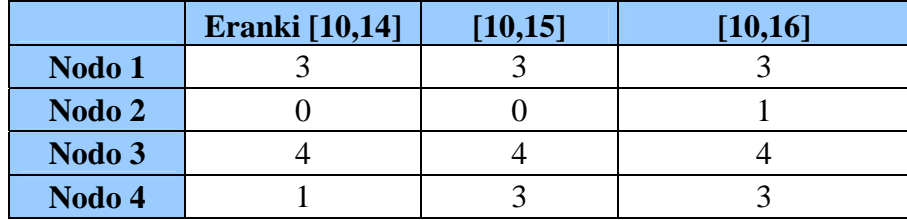

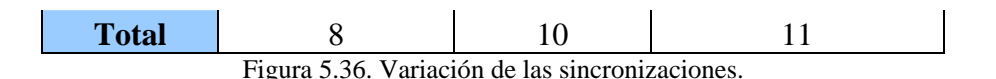

Se partirá de una holgura entre el límite mínimo y el máximo de 4 unidades de tiempo, y vamos incrementándolo hasta las 6 unidades, viendo que con cada unidad aumentada, mejoramos las sincronizaciones; ahora bien conforme nos acercamos a la in admisibilidad, es más complejo que el número de coincidencias se vea afectado de forma brusca, el aumento será más paulatino.

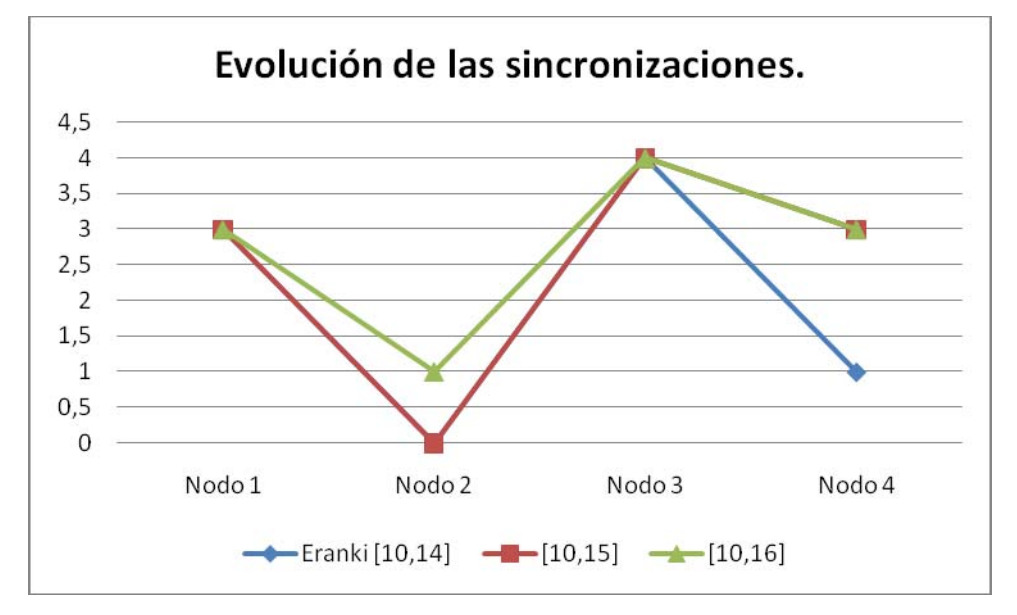

Figura 5.37. Evolución de las sincronizaciones.

Como se podrá observar el número de sincronizaciones en cada nodo van variando, pero lo que es claro es que el global de coincidencias en la red aumenta, hasta que se convierte en no admisible, llegados a este punto tendríamos que modificar el horizonte de planificación, para que el nuestro experimento volviera a ser válido. Las sincronizaciones globales se muestran en la siguiente gráfica.

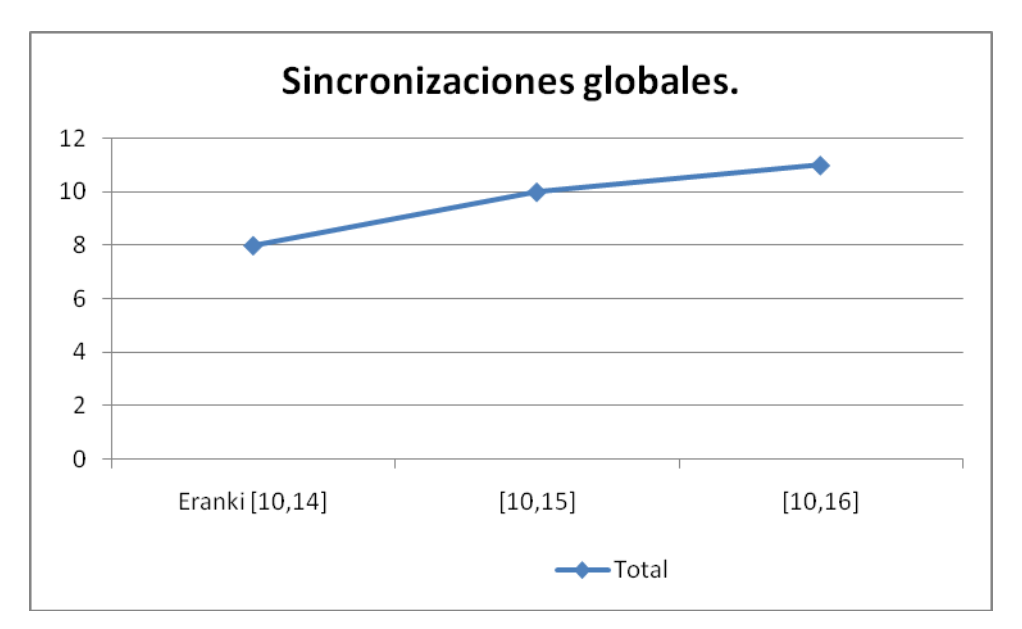

Figura 5.38.Número total de sincronizaciones de la red.

Una vez que hemos analizado lo sucedido bajo el intervalo de tiempo permitido del nodo 1, pasamos a realizar el mismo estudio, pero utilizando el intervalo de tiempo del nodo 2. En este caso partimos de un intervalo [12,15], e iremos aumentando el rango de igual manera que en el caos anterior.

|              | <b>Eranki</b> [12,15] | [12,16] | [12, 17] |
|--------------|-----------------------|---------|----------|
| Nodo 1       |                       |         |          |
| Nodo 2       |                       |         |          |
| Nodo 3       |                       |         |          |
| Nodo 4       |                       |         |          |
| <b>Total</b> |                       |         |          |

Figura 5.39. Evolución de las sincronizaciones bajo el intervalo del nodo 2.

Cómo se observa al incrementar el rango, la sincronizaciones se han visto disminuidas, esto se debe a que el límite inferior supera los límites inferiores de dos de los nodos, de tal forma que estamos reduciendo, a priori, las posibilidades de las distintas rutas, para que se produzca una sincronización.

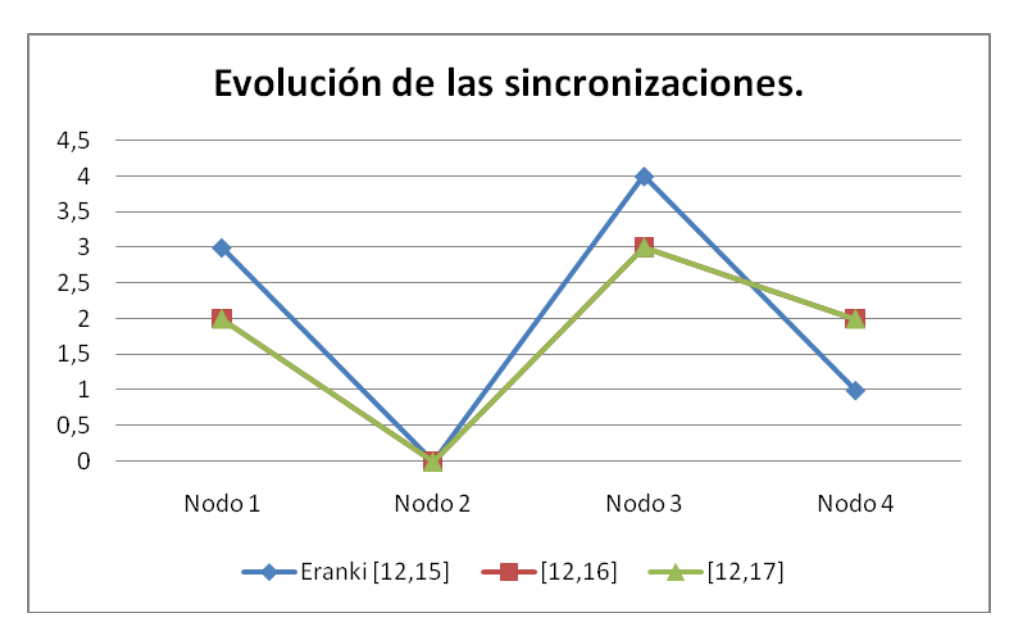

Figura 5.40. Evolución de las sincronizaciones para el intervalo del nodo 2.

La evolución de los nodos se vería ilustrada de la siguiente manera, en la figura

## 5.41.

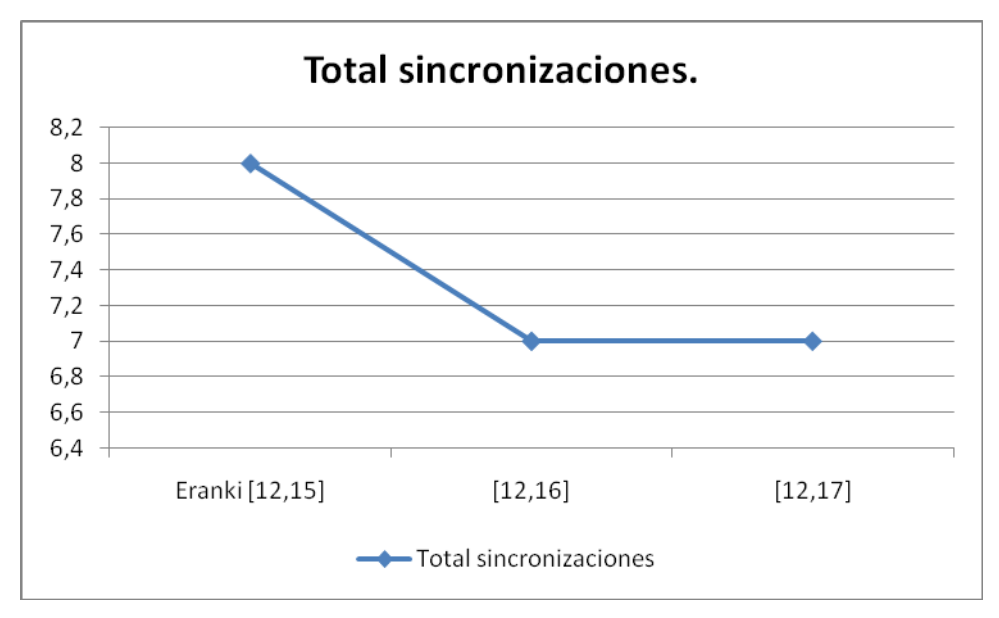

Figura 5.41. Número total de sincronizaciones.

# **1.3.3. Variación de los límites inferior y superior del intervalo de tiempo permitido.**

 El último estudio que se realizará estará basado en la variación de los límites inferior y superior, con los que trabaja el intervalo de tiempo establecido para cada nodo. Mientras se realice dicha variación, se verá como el rango entre dichos límites lo mantenemos constante.

 Bajo estas premisas se podrá observar como el número de sincronizaciones podrá hacer cualquier cosa, no sigue una pauta determinada, si no que puede variar de un intervalo a otro.

|              | <b>Eranki</b> [10,14] | $[0,2]$ | [2,4] | [4,6] | [6, 8] | [8,10] | [10, 12] | $[0,0]$ |
|--------------|-----------------------|---------|-------|-------|--------|--------|----------|---------|
| Nodo 1       |                       |         |       |       |        |        |          |         |
| Nodo 2       |                       |         |       |       |        |        |          |         |
| Nodo 3       |                       |         |       |       |        |        |          |         |
| Nodo 4       |                       |         |       |       |        |        |          |         |
| <b>Total</b> |                       |         |       |       |        |        |          |         |

Figura 5.42. Tabla de intervalos para el Nodo 1.

 Se irá moviendo cada uno de los nodos por separado, mientras mantenemos constante el resto, y así se podrá observar como varían las sincronizaciones, conforme se vayan cambiando los límites. Se comenzará modificando el nodo 1, de tal forma que se mantiene un rango de 2 unidades, variando los límites.

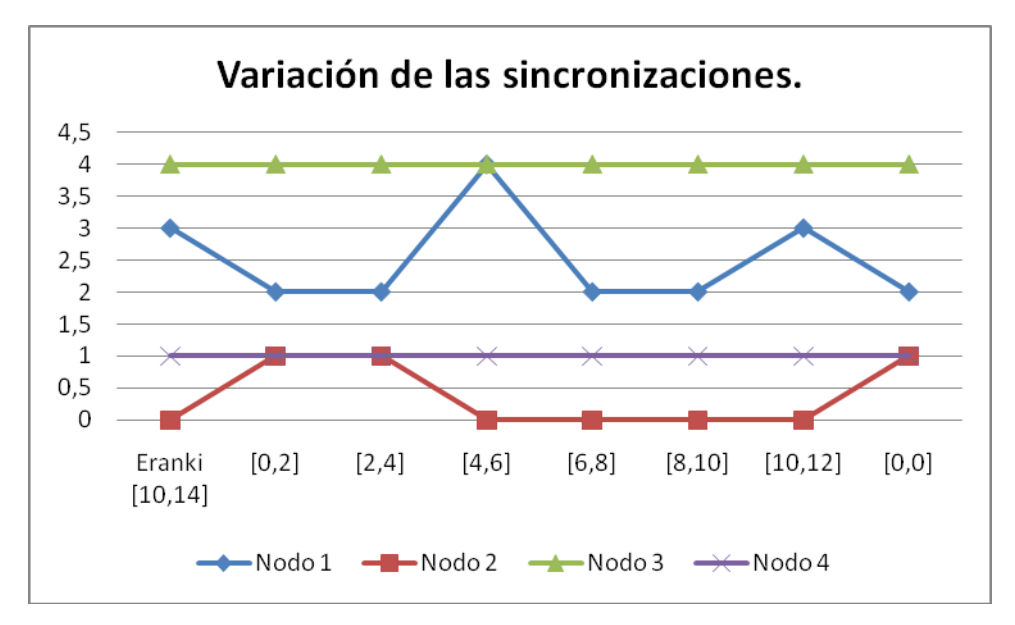

Figura 5.43. Gráfica de la variación de las sincronizaciones.

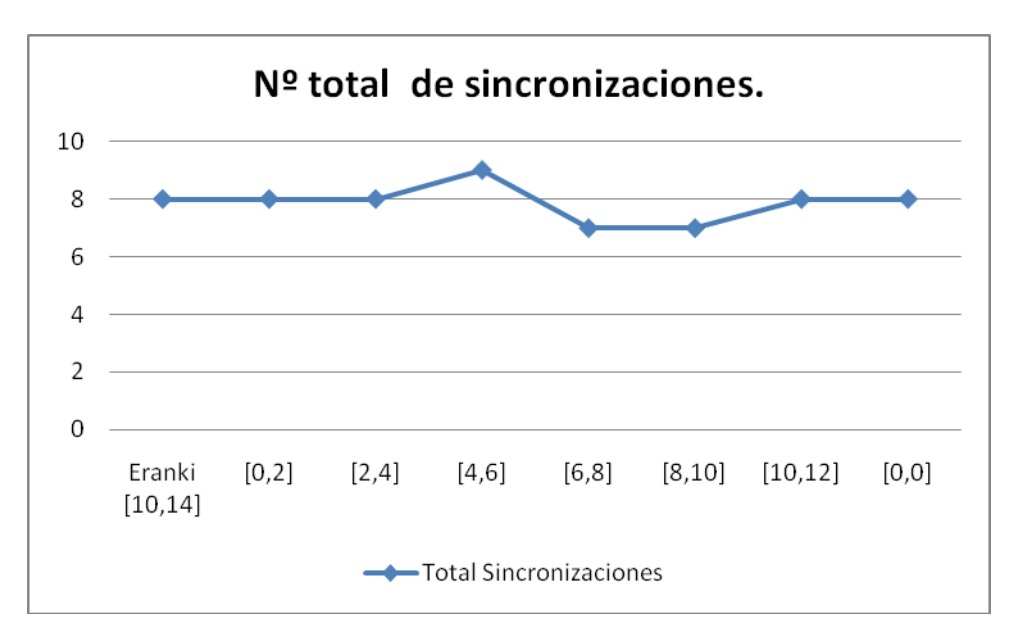

Figura 5.44. Evolución del número total de sincronizaciones.

 Se comprueba cómo no tenemos una línea de variación, sino que dependiendo de cada intervalo, las sincronizaciones se van modificando, sin seguir un orden específico.

 Una vez que se analiza el primer nodo, se pasa a los siguientes, de tal forma que para el nodo 2, se establecerá un rango constante de 3 unidades, y se irá modificando los límites de forma acorde con el rango.

|              | <b>Eranki</b> [12,15] | [0,3] | [3,6] | $[6,9]$ | [9,12] | [12, 15] | $[0,0]$ |
|--------------|-----------------------|-------|-------|---------|--------|----------|---------|
| Nodo 1       |                       |       |       |         |        |          |         |
| Nodo 2       |                       |       |       |         |        |          |         |
| Nodo 3       |                       |       |       |         |        |          |         |
| Nodo 4       |                       |       |       |         |        |          |         |
| <b>Total</b> |                       |       | 10    |         |        |          |         |

Figura 5.45. Tabla de intervalos para el nodo 2.

 Se partirá de esta tabla, para desarrollar la gráfica de la evolución del número de coincidencias en cada uno de los nodos.

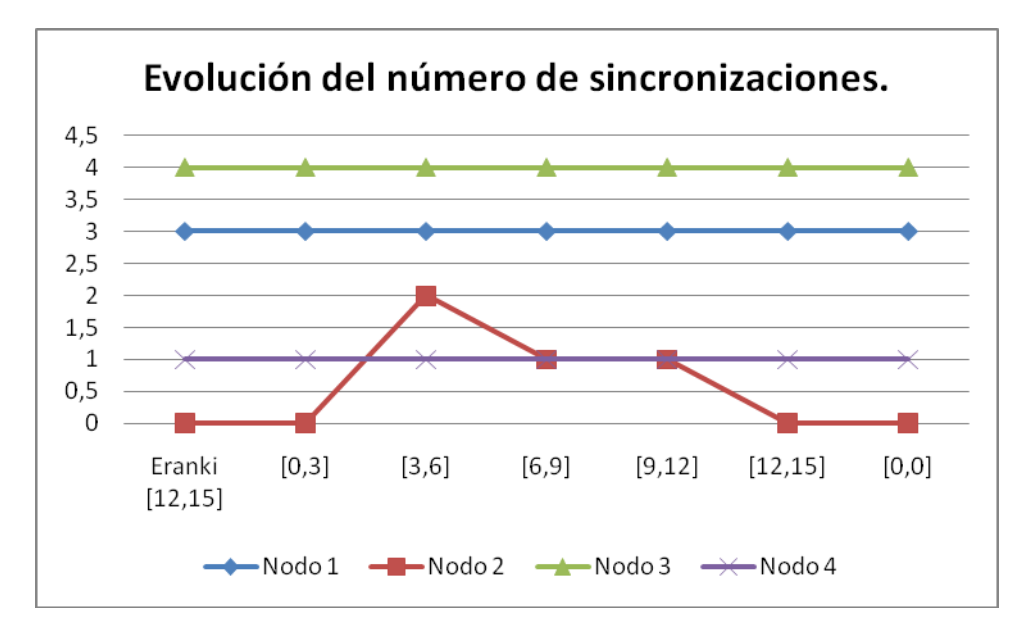

Figura 5.46. Evolución de las sincronizaciones para los intervalos del nodo 2.

 En este caso, se puede observar como el único nodo que varía las sincronizaciones es el nodo 2, es decir, el propio del estudio en este momento, mientras los demás se mantienen constantes. El número de coincidencias globales si se ve modificado.

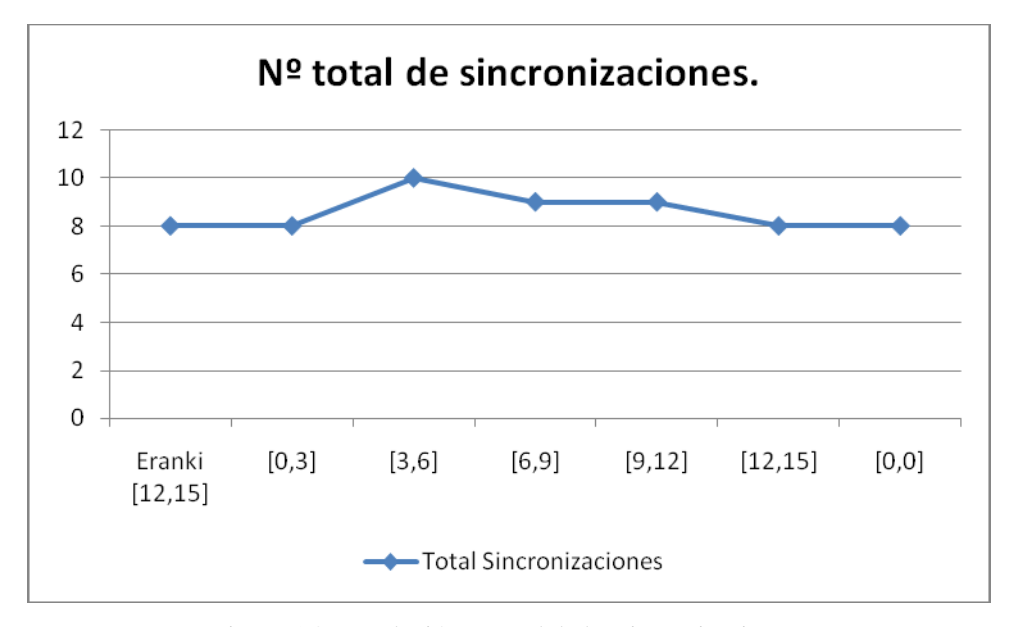

Figura 5.47. Evolución general de las sincronizaciones.

 Si se variara el nodo 3, se comprobaría como la evolución de las coincidencias en cada nodo son distintas. Para este nodo se mantiene un rango de 3 unidades, variando acorde con este rango, los límites.

|              | <b>Eranki</b> [9,12] | [0,3] | [3,6] | [6,9] | [9,12] | [0,0] |
|--------------|----------------------|-------|-------|-------|--------|-------|
| Nodo 1       |                      |       |       |       |        |       |
| Nodo 2       |                      |       |       |       |        |       |
| Nodo 3       |                      |       |       |       |        |       |
| Nodo 4       |                      |       |       |       |        |       |
| <b>Total</b> |                      |       |       |       |        |       |

Figura 5.48. Tabla de variación de intervalos.

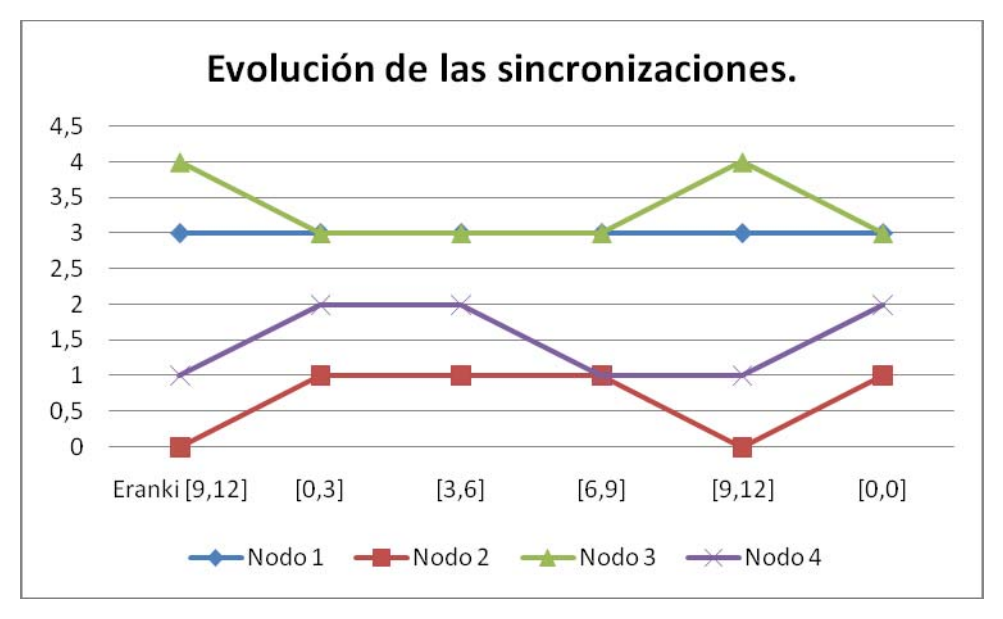

Figura 5.49. Evolución de las sincronizaciones.

 En este caso, se podrá observar gráficamente como cada nodo varía, independientemente de si se han mantenido constante o no su intervalo.

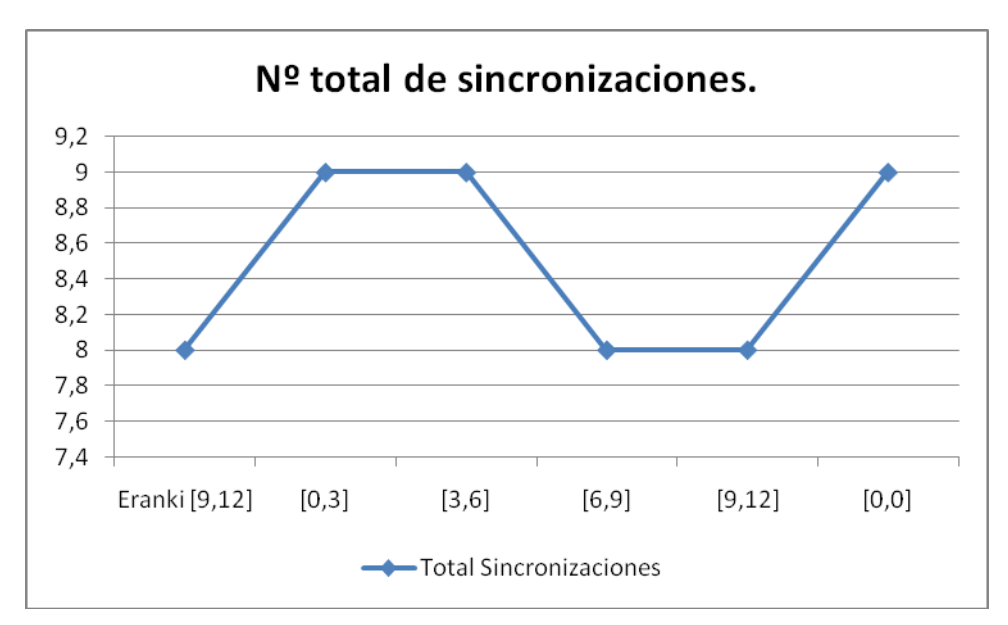

Figura 5.50. Número global de sincronizaciones.

 Si se modifica el intervalo del nodo 4, vemos que mantenemos constante un rango de 3 unidades para el intervalo, mientras variamos los límites, tanto inferior como superior.

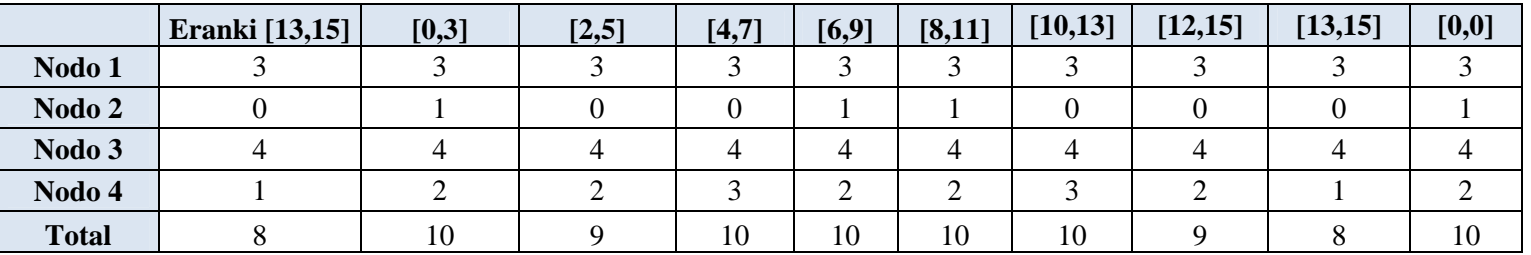

Figura 5.51. Tabla de variación del intervalo para el nodo 4.

 Los nodos 1 y 2 se mantendrán constantes, mientras los otros dos varían; se verá como dicha evolución no tiene un orden específico.

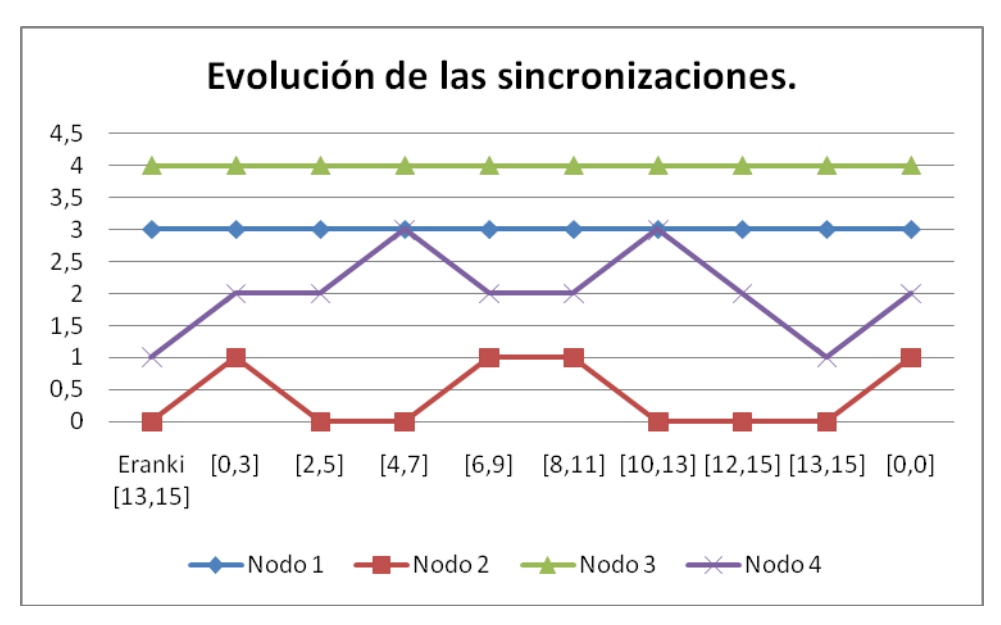

Figura 5.52. Evolución de las sincronizaciones.

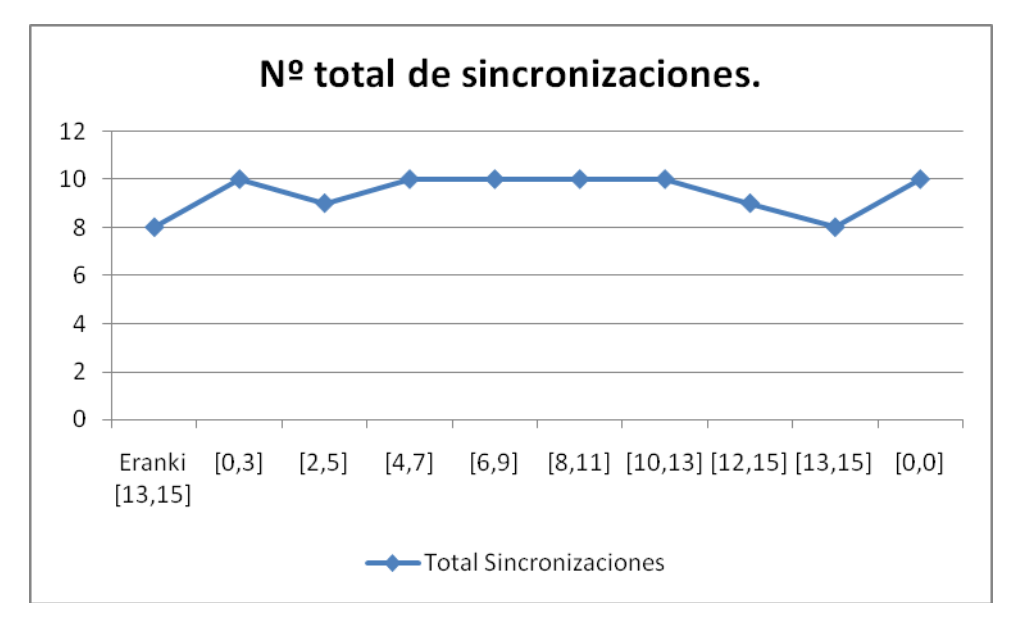

Figura 5.53. Número total de sincronizaciones.

 Una vez que se ha modificado cada nodo por separado, se podrá comprobar cómo puede afectar al número de coincidencias de la red, el hecho de variar todos los intervalos de los nodos, cada uno de ellos con un rango constante.

|              | Eranki | [8,10][12,15][9,12][8,11] | $[10,12][12,15][9,12][10,13]$ $[10,14][12,15][9,12][12,15]$ $[10,14][12,15][9,12][13,15]$ |  |
|--------------|--------|---------------------------|-------------------------------------------------------------------------------------------|--|
| Nodo 1       |        |                           |                                                                                           |  |
| Nodo 2       |        |                           |                                                                                           |  |
| Nodo 3       |        |                           |                                                                                           |  |
| Nodo 4       |        |                           |                                                                                           |  |
| <b>Total</b> |        |                           |                                                                                           |  |

Figura 5.54. Tabla de variación general de los nodos de la red

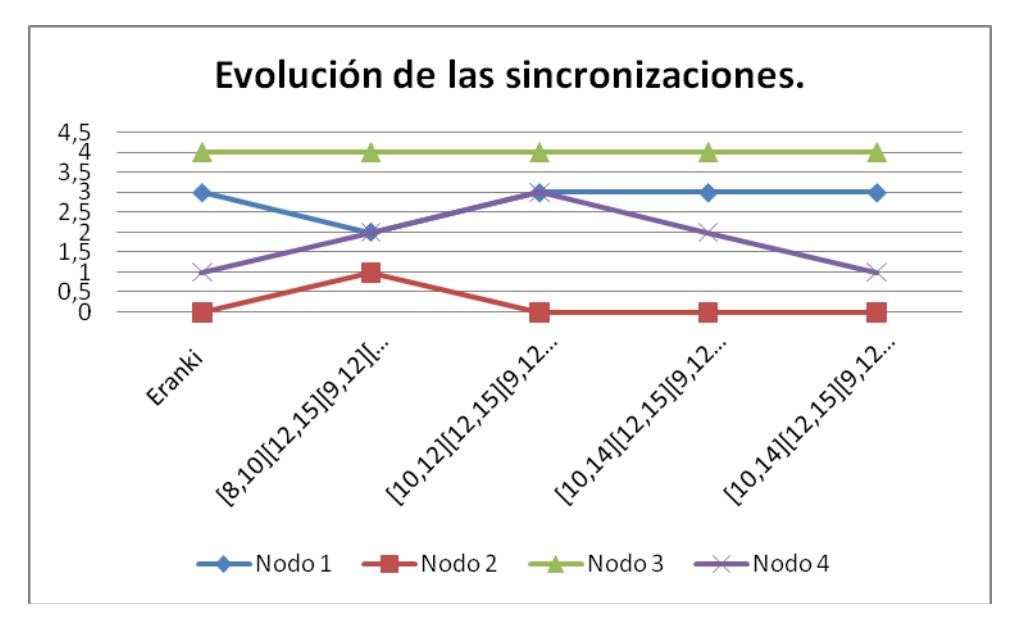

Figura 5.55. Evolución de las sincronizaciones.

 Se puede observar que el único nodo que se mantiene constante es el nodo1, mientras los demás van variando; al igual que en los casos individuales, cada nodo evoluciona de forma aleatoria, y caótica.

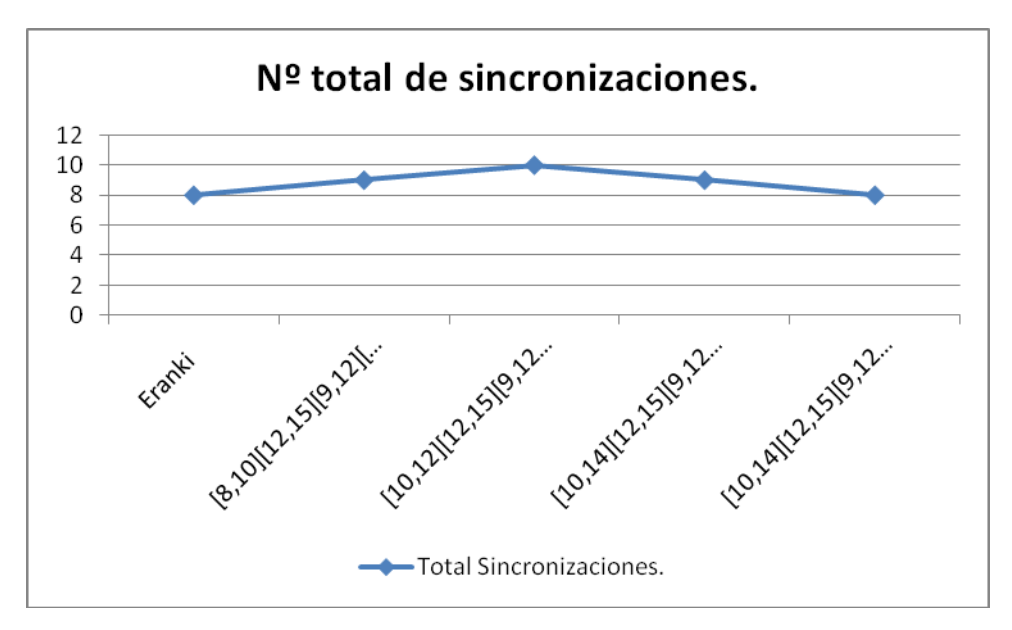

Figura 5.56. Número total de sincronizaciones para una variación completa.

 Por lo tanto, tras realizar diversos análisis de sensibilidad, se puede concluir que para un incremento en la frecuencia, o en el rango del intervalo de tiempo determinado para cada nodo, el número de sincronizaciones se ve aumentado; ahora bien, este incremento no es exponencial, ya que para determinados valores, las sincronizaciones se estancan. Se tendrá en ese instante que buscar una compensación entre minimizar el coste y maximizar el número de coincidencias en la red de transporte en cuestión.

Con el último análisis de sensibilidad, se llegará a la conclusión de que mientras variemos los límites inferior y superior del intervalo de tiempo de cada nodo, de forma simultánea, la variación que se produce no tiene un orden específico, de tal manera que la variación será desordenada, y sin ningún tipo de previsión.